## Developing A Name List

In this lesson we will develop a list of names in a list box and then display every 2<sup>nd</sup> name in another list box. We will use a *While Loop* to input the names and then a *For Loop* to display them.

RGB (red, green, blue)

Virtually any shade can be reproduced using a combination of the colours red, green and blue. Artist mix paint to produce varied shades. Televisions (pre-digital) use red green and blue tubes in combination to create the various colours and pictures on screen.

In Visual Basic the 3 colours are given a brightness value between 0-255. An rgb setting of (0,0,0,) displays an absence of colour which is black.

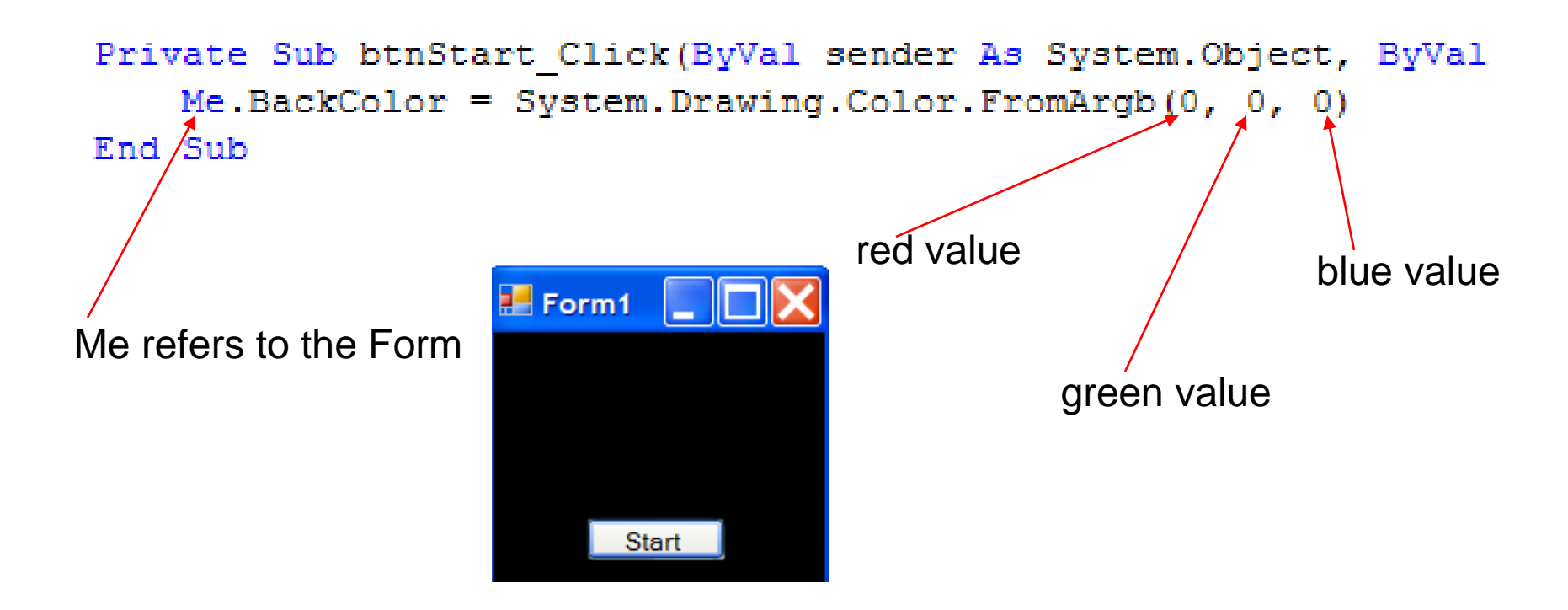

# User Control Over Colours

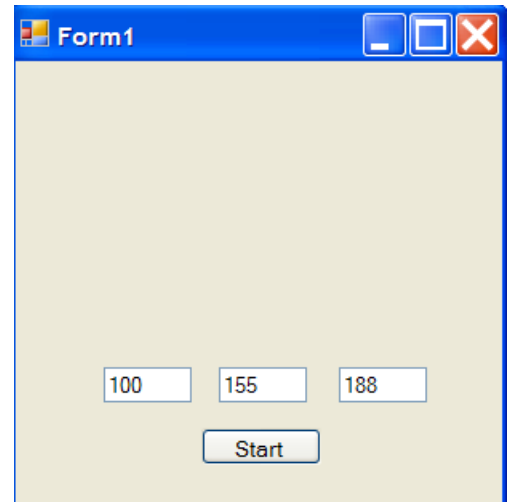

**In this modification we will allow the user to enter values between 0 and 255 for each rgb value.**

```
Private Sub btnStart Click(ByVal sender As System.Object,
    Dim r As Integer
    Dim g As Integer
    Dim b As Integer
    r = Val(txtRed.Text)g = Val(txtGreen.Text)b = Val(txtBlue.Text)Me.BackColor = System.Drawing.Color.FromArgb(r, g, b)End Sub
```
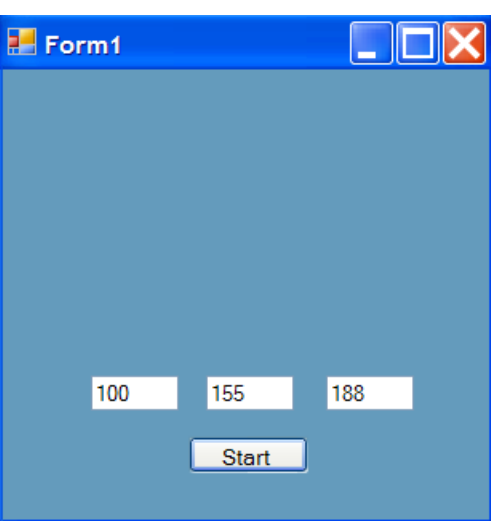

# Numeric Up Down Counter

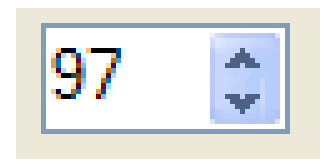

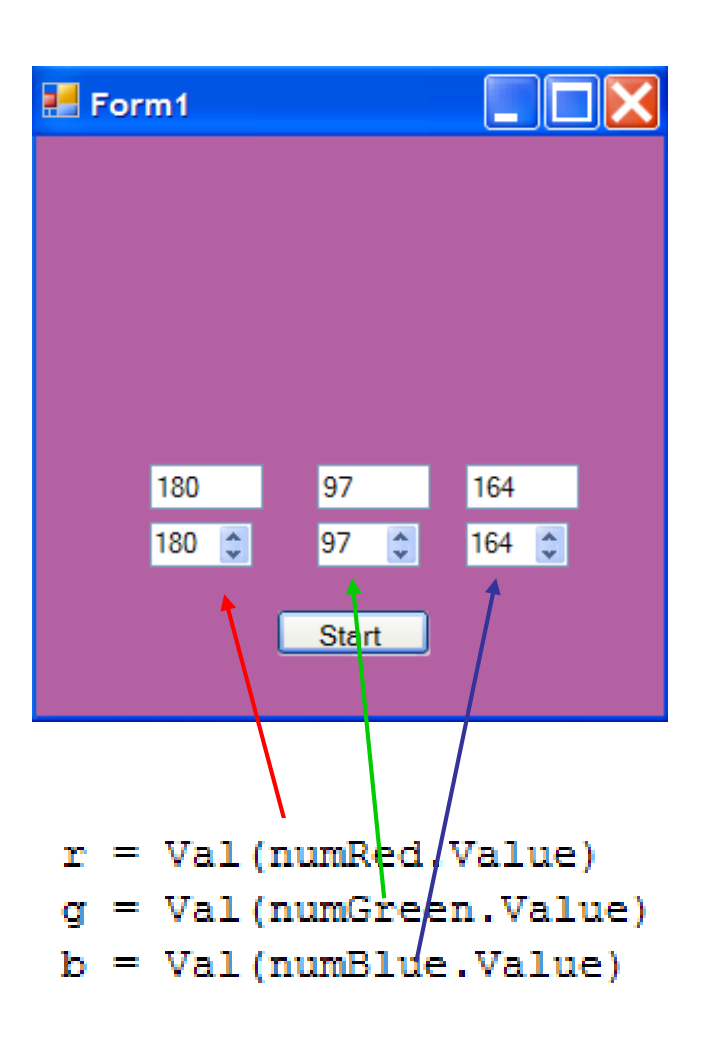

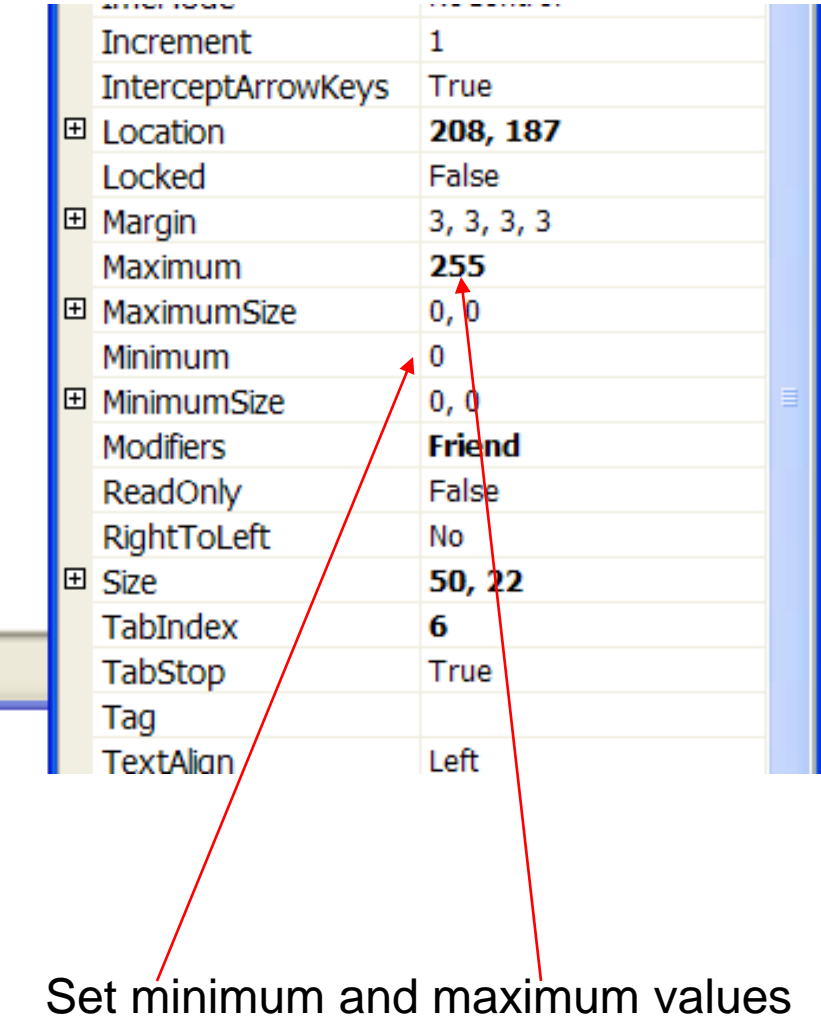

of the counters in properties.

#### Increment RGB Value with Button Click

In this example, each time that the button is clicked the red value is incremented by five.

```
Private Sub btnStart Click (ByVal sender As System. Object, ByVal
    txtRed.Fext = rr = r + 5Me.BackColor = System.Drawing.Color.FromArgb(r, g, b)
End Sub
```
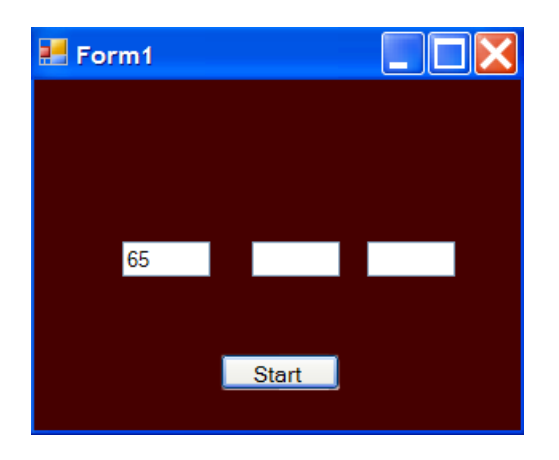

### Don't Go Over 255!

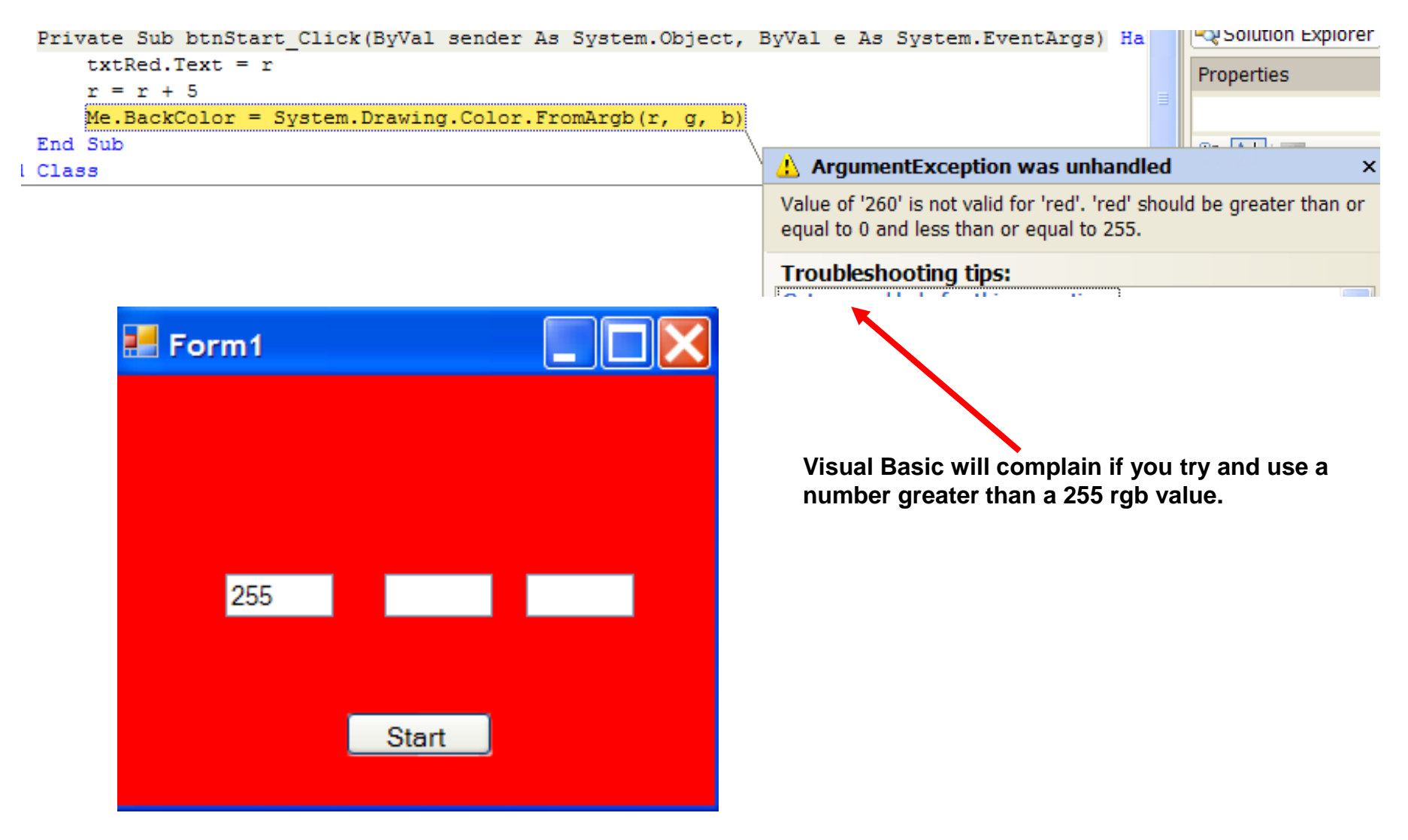

```
Properties
      Add Timer to Fire A Sub()
                                                                              Timer1 System.Windows.Forms.Timer
                                                                              8 2 1 3 7 6
                                                                              田 (ApplicationSettings)
                       Button click causes timer to start.
                                                                                              Timer1
                                                                                (Name)
                                                                                Enabled
                                                                                              False
                                                                                GenerateMember
                                                                                             True
                                                                                Interval
                                                                                               10
Private Sub btnStart Click (ByVal sender As System. Object, By'
                                                                                Modifiers
                                                                                              Friend
    Timer1.Start()
                                                                                Tag
End Sub
                                                                               Interval
Sub ColourChange ()
                                                                               The frequency of Elapsed events in
    txtRed.Fext = rmilliseconds.
    txtGreen.Text = qtxtBlue.Text = br = r + 1ColourChange() gradually 
    q = q + 1changes rgb values.
    b = b + 1Me. BackColor = System. Drawing. Color. From Argb (r, g, b)End Sub
Private Sub Timer1 Tick (ByVal sender As System. Object, ByVal
    ColourChange ()
End Sub
```
**Timer fires every 10 milliseconds calling ColourChange().**

 $\boldsymbol{\mathsf{x}}$ 

۸

**Program will run until rgb values reach 255 at which point it crashes. Use while statements to constrain values.**

### Stop Timer

Private Sub Timer1 Tick(ByVal sender If  $(r < 255)$  Then ColourChange() Else Timer1.Stop() End If

End Sub

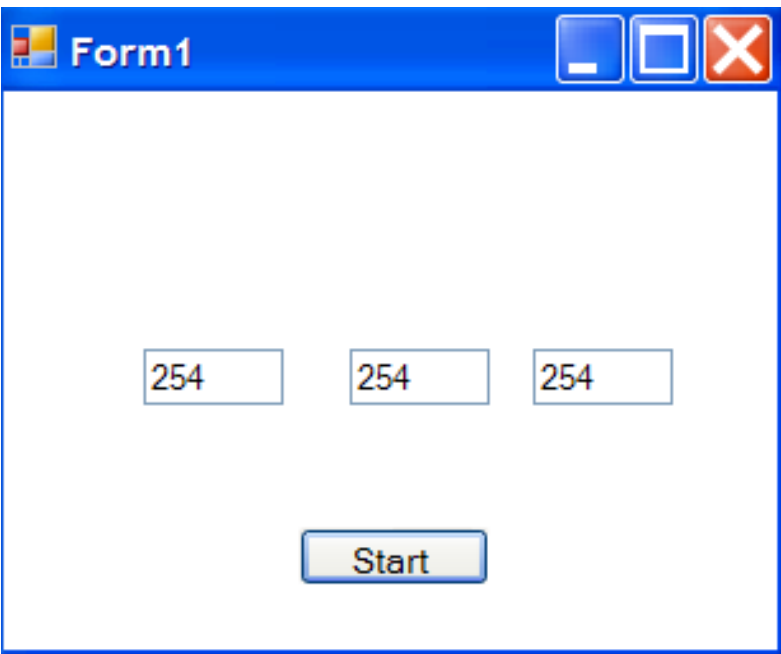

#### Add A 2nd Timer and Reverse Values

```
Private Sub Timer1 Tick (ByVal sender As System. Object, ByVal
    If (r < 255) Then
       ColourChange()
    Else
       Timer1.Stop()
       Timer2.Start()
   End If
End Sub
Sub ColourChangeBack()
   txtRed.Text = rtxtGreen.Text = gtxtBlue.Fext = br = r - 1q = q - 1b = b - 1Me.BackColor = System.Drawing.Color.FromArgb(r, g, b)End Sub
```

```
Private Sub Timer2 Tick(ByVal sender As System.Object, ByVal
   If (r > 0) Then
        ColourChangeBack()
    Else
       Timer2.Stop()
       Timer1.Start()
    End If
End Sub
```
# Psychedelic Programming

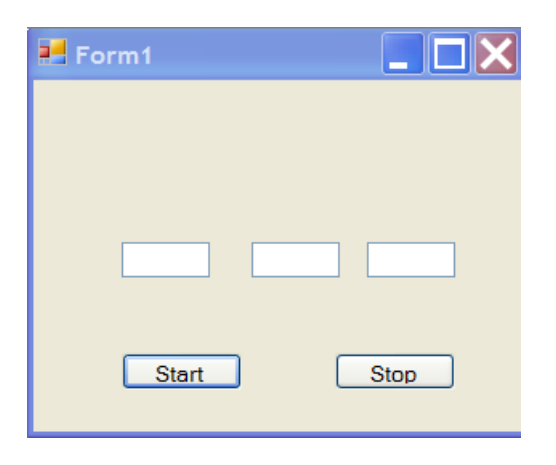